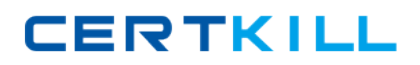

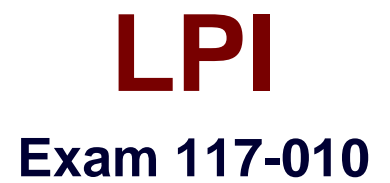

# **Entry Level Linux Essentials Certificate of Achievement**

**Version: 6.0**

**[ Total Questions: 79 ]**

[https://certkill.com](http://certkill.com)

**CERTKILL** 

## **Question No : 1**

When using a web browser, what should a user do to prevent private data from being stored locally?

**A.** Browsers can be configured to use a private mode that does not store any data locally.

**B.** Set up a second profile and use only that one to access sensitive sites.

**C.** Delete the profile directory in the home directory and create a new one after the work is done.

**D.** Use the secure versions of the browser available.

**E.** There is no way to achieve that because Linux always logs network data.

#### **Answer: A**

## **Question No : 2**

In order to rename the directory ~/bilder/letzter-urlaub to ~/bilder/sommer-2011, which command line could be used?

- **A.** mv ~/bilder/letzter-urlaub ~/bilder/sommer-2011
- **B.** move ~/bilder/letzter-urlaub ~/bilder/sommer-2011
- **C.** cp -m ~/bilder/letzter-urlaub ~/bilder/sommer-2011
- **D.** copy -m ~/bilde/letzter-urlaub ~/bilder/sommer-2011
- **E.** rename ~/bilder/letzter-urlaub ~/bilder/sommer-2011

## **Answer: A**

## **Question No : 3**

Which of the following commands will output a list of all of the file names, under your home directory and all subdirectories, which have file names ending with .pdf?

**A.** search .pdf **B.** ls -name -R '\*.pdf' **C.** find /home/\*.pdf **D.** find  $\sim$  -name  $\cdot$ \*.pdf'

## **Answer: D**

**CERTKILL** 

## **Question No : 4**

Which of the following applications are popular Open Source relational database systems? (Select TWO correct answers)

- **A.** PostgreSQL
- **B.** NoSQL
- **C.** MySQL
- **D.** DB/2
- **E.** MongoDB

**Answer: A,C**

## **Question No : 5**

Which of the following is a technology used to connect a hard drive directly to a computer's motherboard?

**A.** PCI **B.** Ethernet **C.** DSL **D.** SATA **E.** VGA

## **Answer: D**

## **Question No : 6**

Which command shows, amongst other information, the IP address of the current DNS server for a Linux system?

- **A.** cat /etc/net/dns.conf
- **B.** ifconfig -v dns
- **C.** show net dns
- **D.** cat /etc/resolv.conf
- **E.** cat /etc/net/nameserver.conf

## **Answer: D**

**CERTKILL** 

## **Question No : 7**

Which of the following programs is not a graphical web browser?

- **A.** Konqueror
- **B.** Firefox
- **C.** Links
- **D.** Opera
- **E.** Chrome

# **Answer: C**

## **Question No : 8**

Which of the following services are used for network file systems? (Select TWO correct choices)

- **A.** Rumba
- **B.** Python
- **C.** Samba
- **D.** OpenLDAP
- **E.** NFS

**Answer: C,E**

## **Question No : 9**

Which of the following software packages is a mail server?

- **A.** Postfix
- **B.** Thunderbird
- **C.** Apache
- **D.** GIMP
- **E.** MySQL

## **Answer: A**

**Question No : 10**

Given a file called birthdays containing lines like:

YYYY-MM-DD Name

1983-06-02 Tim

1995-12-17 Sue

Whichcommand would you use to output the lines belonging to all people listed whose birthday is in May or June?

- **A.** grep '[56]' birthdays **B.** grep 05?6? birthdays
- **C.** grep '[0-9]\*-0[56]-' birthdays
- **D.** grep 06 birthdays | grep 05

# **Answer: C**

# **Question No : 11**

Which of the following programs is used to search for files in a file system?

- **A.** locate
- **B.** showfiles
- **C.** flocate
- **D.** search
- **E.** findfiles

**Answer: A**

## **Question No : 12**

Which of the following commands will output all of the lines with the name Fred in upper or lower case but not the word red from the file data file? (Select TWO correct answers)

- **A.** grep -v fred data\_file
- **B.** grep '[f]red' data\_file
- **C.** egrep fred data\_file
- **D.** grep '[Ff]red' data\_file
- **E.** grep -i fred data\_file